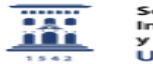

## Edición en línea 27/07/2024 - 02:37:24

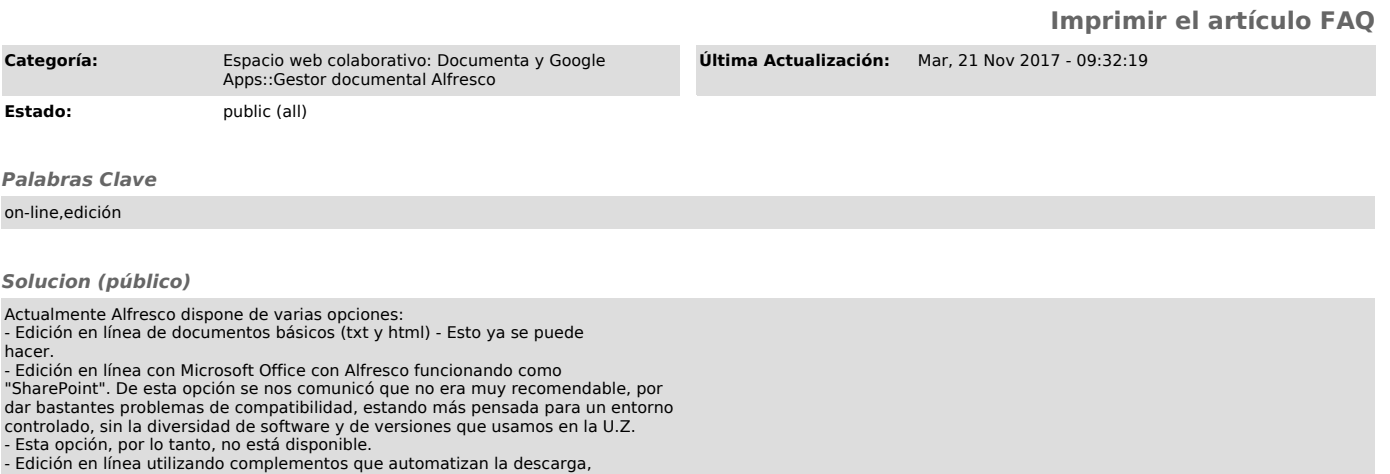

- Edición en línea utilizando complementos que automatizan la descarga,<br>apertura con el office local y posterior subida. No es en linea puro, perede facilitar el trabajo. El problema es que con los complementos que hemos<br>p